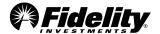

## 529 College Savings Plan Workplace Savings Program

# Payroll Direct Deposit Employee Agreement

Use this form to establish or modify your payroll direct deposit agreement with your employer. Your payroll direct deposit will be an after-tax investment.

Type on screen or print out and fill in using CAPITAL letters and black ink.

| 1 |   | Em | рl | loy | e | e |
|---|---|----|----|-----|---|---|
| - | • |    | ш. | ,   | _ | _ |

| Name First, M.I., Last | SSN | requ | iired |  |  |  |
|------------------------|-----|------|-------|--|--|--|
|                        |     |      |       |  |  |  |

## 2. Payroll Deduction Agreement

Employee and Employer both agree that the Employer will deduct the following amount each pay period and contribute it to the Employee's 529 College Savings Plan Account.

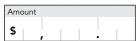

# 3. Signatures and Dates Form cannot be processed without signatures and dates.

- The payroll direct deposit amount may be modified by the Employee at any time by completing a new Payroll Direct Deposit Employee Form.
   The Employer shall make any requested modification as soon as it can reasonably be processed. The Employer may terminate this Agreement at any time with respect to amounts not deducted from the Employee's pay at the time of termination.
- I understand that my contribution election will become effective on the first payroll period that my Employer can reasonably process it and that my contribution will continue in effect until I change or revoke it or terminate my employment. Fidelity Investments will not be liable for any loss, liability, cost, or expense incurred as a result of an error made by the Employer's payroll department or processing bank.

| Print Employee Name First, M.I., Last |                 |
|---------------------------------------|-----------------|
|                                       |                 |
|                                       |                 |
| F 1 C: .                              | D .             |
| Employee Signature                    | Date MM DD YYYY |
| SIGN                                  | <b>\</b>        |
| ש                                     |                 |
| <u>ν</u>                              | 7               |

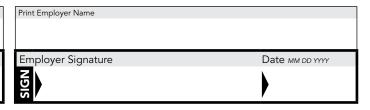

Return this form to your employer.

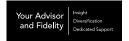

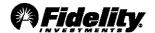

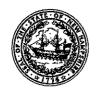

### Fidelity Advisor 529 Plan Sponsored by the State of New Hampshire

# **Payroll Direct Deposit**

# **New Account**

Use this application to establish a Fidelity Advisor 529 account through payroll direct deposit. Type on screen or fill in using CAPITAL letters and black ink.

#### Helpful to Know

- If you are establishing a trust account, complete the FA 529 Plan Trustee Certification of Investment Authority form and provide a copy of the first page and all signature pages of trust agreement or provide a copy of the entire trust agreement.
- Your employer will deduct an after-tax amount, specified by you, to contribute to your Fidelity Advisor 529 Plan account(s) established with this application. The Fidelity Advisor 529 Plan Payroll Direct Deposit Employee form must be completed and provided to your employer to begin this payroll direct deposit. Up to 3 Beneficiaries can be included, and information provided
- in Sections 1, 2, 3, 6, 7, 8, and 9 will apply to all accounts. Any modifications to these sections that don't apply to all Beneficiaries require separate applications.
- If making an investment in addition to your systematic contribution, you must also complete a Fidelity Advisor 529 Rollover form if that additional investment is a rollover from a Coverdell education savings account, a qualified U.S. Savings Bond, or another 529 plan.
- In order to establish Payroll Direct Deposit, the Taxpayer Identification Number of the Employee and the Participant must match.

## 1. Participant Information

| Must be an individual or trust, not a corporation                | ☑ Individual 529 Plan ☐ Trust 529 Plan                                                |       |          | ·                  |
|------------------------------------------------------------------|---------------------------------------------------------------------------------------|-------|----------|--------------------|
| or joint account holder.                                         | Name First, M.I., Last                                                                |       | SSN or T | IN required        |
|                                                                  | Date of Birth MM DD YYYY (required) Driver's License Number/State of Issuance         |       | <u> </u> |                    |
|                                                                  | Trust Name if applicable                                                              |       | Trus     | it Date MM DD YYYY |
|                                                                  | Participant Citizenship*  U.S. Citizen U.S. Resident Alien                            |       |          |                    |
| For multiple trustees,                                           | * Nonresident Aliens are not eligible to participate in the program.  Mailing Address |       |          |                    |
| attach a letter of<br>instruction containing this<br>information | Street Address                                                                        |       |          | Apartment          |
| for each trustee.                                                | City                                                                                  | State | Zip/Post | at Code            |
|                                                                  | Daytime Phone                                                                         |       |          |                    |
| For P.O. Box mailing                                             | U.S. Residential Address                                                              |       |          |                    |
| addresses, complete<br>U.S. Residential<br>Address section.      | Street Address                                                                        |       |          | Apartment          |
|                                                                  | City                                                                                  | State | Zip/Post | al Code            |
| 2. Employer I                                                    | nformation                                                                            |       |          |                    |
|                                                                  | Company Name                                                                          |       |          |                    |
|                                                                  | NIAGARA BOTTLING, LLC                                                                 | les.  |          |                    |
|                                                                  | Street Address                                                                        | Suite |          |                    |
|                                                                  | City                                                                                  | State | Zip/Post | el Code            |
|                                                                  |                                                                                       |       |          |                    |

1.770864.118 Page 1 of 8 017040001

# 3. Financial Advisor Information

You are required to appoint a Financial Advisor as your agent for your Fidelity Advisor 529 Plan Account(s) to execute investment and other instructions made by you or on your behalf. To be completed by your Financial Advisor.

Firm Number Branch Number Firm Name 5 6 7 9 2 7 5 MORGAN STANLEY Representative Number Representative Name First, M.I., Last **ERIK K. TAPPIN** 5 6 1 Branch Mailing Address Suite 200 5796 ARMADA DRIVE State Zip/Postal Code 9 2 0 0 8 CARLSBAD Representative Email 7 6 0 6 0 2 3 5 3 4 ERIK.K.TAPPIN@MS.COM

Complete this section if Fidelity should contact your representative assistant with questions about this application.

Representative Assistant Name First, M.I., Last

DEBRA K. KREPPS

Representative Assistant Phone
7 6 0 6 0 2 3 5 2 7

## 4. Investment Options

Beneficiary.

Minimum investment required for each Portfolio is \$50 per month or \$150 per quarter. Make Portfolio selections in Section 5 for each

| Age-Based Portfolios                                    | Class P Pool Number |
|---------------------------------------------------------|---------------------|
| FA 529 Portfolio 2034                                   | 2731                |
| FA 529 Portfolio 2031                                   | 2392                |
| FA 529 Portfolio 2028                                   | 2129                |
| FA 529 Portfolio 2025                                   | 1543                |
| FA 529 Portfolio 2022                                   | 1181                |
| FA 529 Portfolio 2019                                   | 1053                |
| FA 529 Portfolio 2016                                   | 1054                |
| FA 529 College Portfolio                                | 1061                |
| Static Allocation Portfolios                            | Class P Pool Number |
| FA 529 Aggressive Growth Portfolio                      | 1063                |
| FA 529 Moderate Growth Portfolio                        | 1062                |
| Individual Fund Portfolios                              | Class P Pool Number |
| FA 529 Diversified International Portfolio <sup>1</sup> | 1064                |
| FA 529 Dividend Growth Portfolio                        | 1067                |
| FA 529 Equity Growth Portfolio                          | 1065                |
| FA 529 Equity Income Portfolio                          | 1066                |
| FA 529 Global Strategies Portfolio                      | 2515                |
| FA 529 Growth Opportunities Portfolio                   | 2518                |
| FA 529 High Income Portfolio¹                           | 1072                |
| FA 529 Inflation-Protected Bond Portfolio               | 1177                |
| FA 529 Limited Term Bond Portfolio                      | 1073                |
| FA 529 Money Market Portfolio                           | 1074                |
| FA 529 New Insights Portfolio                           | 1551                |
| FA 529 Small Cap Portfolio                              | 1069                |
| FA 529 Stock Selector Mid Cap Portfolio                 | 1068                |
| FA 529 Strategic Dividend & Income Portfolio            | 2512                |
| FA 529 Strategic Income Portfolio                       | 1556                |
| FA 529 Total Bond Portfolio                             | 2509                |
| FA 529 Value Strategies Portfolio                       | 1071                |
|                                                         |                     |

FA 529 Diversified International Portfolio and FA 529 High Income Portfolio are subject to a 1% redemption fee on units held less than 30 and 90 days, respectively.

# 5. Beneficiaries

|                                                                                                    | Beneficiary 1 Initial Investment                                                                                                    | •••• |  |  |  |  |
|----------------------------------------------------------------------------------------------------|----------------------------------------------------------------------------------------------------|------|--|--|--|--|
|                                                                                                    | Citizenship (Nonresident Aliens may not be designated as Beneficiaries): U.S. Citizen U.S. Resident Alien                                                 |      |  |  |  |  |
|                                                                                                    | Name First, M.L., Last  SSN or TIN required                                                                                                    |      |  |  |  |  |
|                                                                                                    | Date of Birth MM DD YYYY (required) % of Direct Deposit                                                                                                   |      |  |  |  |  |
|                                                                                                    | Relationship to Participant: Child Grandchild Relative Other                                                                                              |      |  |  |  |  |
|                                                                                                    | Street Address Apartment                                                                                                    |      |  |  |  |  |
| Complete address section<br>if Beneficiary's address<br>does not match the<br>Participant's address         | City State Zip/Postal Code                                                                                                    |      |  |  |  |  |
| in Section 1. Until changed, all future 529 Plan contributions will be invested according to the investment | Pool Number 1 Percentage Allocation 1 Pool Number 2 Percentage Allocation 2 % Pool Number 3 Percentage Allocation 3 Pool Number 4 Percentage Allocation 4 | navd |  |  |  |  |
| instructions detailed in<br>this section.                                                                   | %                                                                                                    |      |  |  |  |  |
|                                                                                                    | Beneficiary 2 Initial Investment                                                                                                    | _    |  |  |  |  |
|                                                                                                    | Citizenship (Nonresident Aliens may not be designated as Beneficiaries): U.S. Citizen U.S. Resident Alien                                                 |      |  |  |  |  |
|                                                                                                    | Name First, M.I., Last SSN or TIN required                                                                                                    |      |  |  |  |  |
|                                                                                                    | Date of Birth MM DD YYYY (required) % of Direct Deposit %                                                                                                 | _    |  |  |  |  |
|                                                                                                    | Relationship to Participant: Child Grandchild Relative Other                                                                                              |      |  |  |  |  |
|                                                                                                    | Street Address Apartment                                                                                                    |      |  |  |  |  |
|                                                                                                    | City State Zip/Postal Code                                                                                                    |      |  |  |  |  |
| Until changed, all future<br>529 Plan contributions<br>will be invested according                           | Pool Number 1 Percentage Allocation 1 Pool Number 2 Percentage Allocation 2 %                                                                             |      |  |  |  |  |
| to the investment instructions detailed in this section.                                                    | Pool Number 3 Percentage Allocation 3 Pool Number 4 Percentage Allocation 4 %                                                                             |      |  |  |  |  |
| uns section.                                                                                                | Beneficiary 3 Initial Investment                                                                                                    |      |  |  |  |  |
|                                                                                                    | Citizenship (Nonresident Aliens may not be designated as Beneficiaries): U.S. Citizen                                                                     |      |  |  |  |  |
|                                                                                                    | Name First, M.I., Last SSN or TIN required                                                                                                    | -    |  |  |  |  |
|                                                                                                    | Date of Birth MM DD YYYY (required) % of Direct Deposit %                                                                                                 | ٦    |  |  |  |  |

continued on next page

| 5. Beneficiari                                                                                             | <b>es</b> continued                                                                                                    |                                                                                                    |                            |                                             |  |  |  |
|----------------------------------------------------------------------------------------------------|----------------------------------------------------------------------------------------------------|----------------------------------------------------------------------------------------------------|----------------------------|---------------------------------------------|--|--|--|
|                                                                                                    | Relationship to Participant: 🔲 Child                                                                                                    | ☐ Grandchild ☐ Relative                                                                                                    | ☐ Othe                     | r                                           |  |  |  |
|                                                                                                    | Street Address                                                                                                    |                                                                                                    |                            | Apartment                                   |  |  |  |
|                                                                                                    | City                                                                                                    |                                                                                                    | State                      | Zip/Postal Code                             |  |  |  |
| Until changed, all future<br>529 Plan contributions<br>will be invested according<br>to the investment     | Pool Number 1 Percentage Allocation 1 % Pool Number 3 Percentage Allocation 3                                                                                        |                                                                                                    | ge Allocation 2            |                                             |  |  |  |
| instructions detailed in<br>this section.                                                                  | recentage Anocators %                                                                                                    | TOURNAME TO THE TOTAL TO THE TOTAL THE TOTAL TO THE TOTAL TO THE TOTAL TO THE TOTAL TO THE TOTAL TO THE TOTAL TO THE TOTAL TO THE TOTAL TO THE TOTAL TO THE TOTAL TO THE TOTAL TO THE TOTAL TO THE TOTAL TO THE TOTAL TO THE TOTAL THE TOTAL TO THE TOTAL TO THE TOTAL TO THE TOTAL TO THE TOTAL TO THE TOTAL TO THE TOTAL TO THE TOTAL TO THE TOTAL TO THE TOTAL TO THE TOTAL TO THE TOTAL TO THE TOTAL TO THE TOTAL TO THE TOTAL TH | %                          |                                             |  |  |  |
| 6. Successor                                                                                               | Participant Designation                                                                                                    | on                                                                                                    |                            |                                             |  |  |  |
| Must be an individual<br>or trust, not a corporation<br>or joint account.<br>A Successor Participant       | I hereby designate the person named be<br>listed in Section 1 upon my death.<br>By adding an individual as a Successor P<br>inquiry access, you must complete the 5. | articipant you are not granting the                                                                                                    | em trading                 | authority. To authorize trading or          |  |  |  |
| must be at least 18 years<br>of age and a U.S. resident.                                                   | Name First, M.I., Last                                                                                                    | SSN or TIN required                                                                                                    |                            |                                             |  |  |  |
| Trusts are not eligible<br>to add a Successor<br>Participant.                                              | Trust Name if applicable                                                                                                    | Date of Birth/Date of Trust MM DD YYYY                                                                                                    |                            |                                             |  |  |  |
|                                                                                                    | Relationship to Participant                                                                                                    |                                                                                                    |                            |                                             |  |  |  |
| You and your Financial<br>Advisor will receive these<br>copies. Complete only                              | Send copies of the following to the Successor Participant:  Confirmations Statements Both                                                                            |                                                                                                    |                            |                                             |  |  |  |
| if address is different<br>from the Participant's<br>(no additional copies will                            | Street Address                                                                                                    |                                                                                                    |                            | Apartment                                   |  |  |  |
| be sent if this address<br>matches the Participant's).                                                     | City                                                                                                    |                                                                                                    | State                      | Zip/Postał Code                             |  |  |  |
| 7. Contingen                                                                                               | t Successor Participar                                                                                                    | nt Designation                                                                                                    |                            |                                             |  |  |  |
| Must be an individual or trust, not a corporation or                                                       | I hereby designate the person named be in the account(s) listed in Section 1 upon                                                                                    | elow as Contingent Successor Par                                                                                                    | ticipant to<br>uccessor Pa | receive the assets remaining<br>articipant. |  |  |  |
| joint account.<br>A Contingent Successor<br>Participant must be at                                         | Name First, M.I., Last                                                                                                    |                                                                                                    |                            | SSN or TIN required                         |  |  |  |
| least 18 years of age and<br>a U.S. resident.<br>Trusts are not eligible                                   | Trust Name if applicable                                                                                                    |                                                                                                    |                            | Date of Birth/Date of Trust MM DD YYYY      |  |  |  |
| to add a Contingent<br>Successor Participant.                                                              | Relationship to Participant                                                                                                    |                                                                                                    |                            |                                             |  |  |  |
| You and your Financial<br>Advisor will receive these                                                       | Send copies of the following to the Co  Confirmations Statements                                                                                                    |                                                                                                    |                            |                                             |  |  |  |
| copies. Complete only if<br>address is different from<br>Participant's or Successor                        | Street Address                                                                                                    |                                                                                                    |                            | Apartment                                   |  |  |  |
| Participant's (no additional<br>copies will be sent if<br>this address matches<br>the Participant's or the | City                                                                                                    |                                                                                                    | State                      | Zip/Postal Code                             |  |  |  |
| Successor Participant's).                                                                                  |                                                                                                    | ·····                                                                                                    |                            |                                             |  |  |  |

## 8. Reduced Sales Charge

Should you and/ or your spouse have other investments in Fidelity Advisor 529 Plan Accounts or Fidelity Advisor Funds,® you may qualify for a reduced sales charge on purchases of Class A units. Applicable account numbers are as follows:

#### **Rights of Accumulation**

| Account Number | Applicable SSN/TIN | BIN |
|----------------|--------------------|-----|
|                |                    |     |
| Account Number | Applicable SSN/TIN | BIN |
|                |                    |     |

Refer to the Offering Statement for details.

### 9. Signatures and Dates Form cannot be processed without signatures and dates.

Participants must READ this section, the Offering Statement, and the Participation Agreement. SIGN this section in ink.

#### Participation Agreement Acknowledgement

- By signing below, I agree to participate in the Fidelity Advisor 529 Plan. I acknowledge that I have read, understood, and agree to the terms and conditions set forth in the Participation Agreement.
- I understand that the Participation
  Agreement and its enforcement shall
  be governed by the laws of the State
  of New Hampshire and is not subject
  to arbitration. It shall cover individually
  and collectively all accounts which
  the undersigned may hold under the
  Trust. It shall inure to the benefit of
  the Trust's successors and assigns, and
  the Participation Agreement shall be
  binding upon the heirs, executors,
  administrators, successors, and assigns of
  the undersigned.

#### Authorization of Fidelity and Financial Advisor

- I hereby authorize Fidelity Investments Institutional Operations Company (FIIOC) to accept instructions from both me or a representative of my intermediary firm, for transactions that result in funds being electronically transferred between my Fidelity account and my bank account.
- I understand that it is my responsibility to read the Offering Statement. I have read, understood, and agree to the terms and conditions set forth in the separate Offering Statement as is currently in effect and as may be amended from time to time.

- By signing below, I understand that Fidelity will treat all contributions to my account as nonrollover contributions until such time as Fidelity receives a completed Fidelity Advisor 529 Plan Rollover form or such other documentation as Fidelity deems adequate and acceptable. If the contributions are rollover contributions from a Coverdell education savings account, qualified U.S. Savings Bond, or another 529 program, Fidelity will treat the entire amount of all contributions as earnings in the 529 plan account receiving the distribution until such time as Fidelity receives the appropriate additional documentation as specified on the Fidelity Advisor 529 Plan Rollover form
- I am solely responsible for monitoring contributions to my Fidelity Advisor 529 Plan account(s) pursuant to a payroll direct deposit agreement with my employer.
   I agree that Fidelity Investments and Fidelity Advisor 529 Plan have no duty or obligation to monitor or question changes to, or termination of, payroll direct deposit contributions to my Fidelity Advisor 529 Plan account(s). I hereby acknowledge that my employer may cease offering payroll direct deposit at any time without notice.
- I am of legal age, I have received and read the Offering Statement and Participant Agreement, and I agree to their terms. By signing below, I understand that all of the above items (if applicable) will apply to units of Fidelity Advisor 529 Plan Portfolios into which my units may be exchanged or accounts to which my units may be transferred. I have authorized the Firm identified in Section 3 of this application

- to act as my agent to execute instructions made by me or on my behalf. I understand that by signing below I hereby ratify any instructions, given by me or the Firm identified in Section 3 of this application, including, without limitation, telephone or electronic instructions, given on this account relating to the above items and agree that neither Fidelity Advisor 529 Plan nor FIIOC will be liable for any loss, cost, or expense for acting upon such instructions (by telephone, in writing, or electronically) believed to be genuine and in accordance with reasonable procedures designed to prevent unauthorized transactions.
- By signing this application the undersigned Trustee(s) certify(ies) that the provided trust agreement or other organizational documents (or excerpts thereof) are true copies of the legal documents that are currently and validly in effect.
- I understand that all the information I have provided in this application, all the terms and conditions to which I have consented, and the certifications contained herein are true and accurate, and will apply to any new Portfolio(s) in which I invest.
- I understand that neither the Portfolio(s) nor Fidelity Distributors Corporation is a bank, and Portfolio(s) are not backed or guaranteed by any bank or insured by the FDIC.
- I hereby agree that my Employer may terminate this payroll direct deposit agreement at any time with respect to amounts not deducted from my pay at the time of termination or if my employer decides to eliminate this feature to employees.

continued on next page

#### 9. Signatures and Dates continued

- I understand that my contribution election will become effective on the first payroll period that my Employer can reasonably process it and that my contribution will continue in effect until I change or revoke it or terminate my employment.
- Portfolio units are not deposits or obligations of, or guaranteed by, any depository institution. Units are not insured by the FDIC, the Federal Reserve Board, or any other agency, and are subject to investment risks, including possible loss of principal amount invested.
- I certify under penalties of perjury that: I am a U.S. person (including a U.S.

- resident alien) and the Social Security or Taxpayer Identification Number provided is correct.
- Your account balance and certain uncashed checks issued from your account may be transferred to a state unclaimed property administrator if no activity occurs in the account or the check remains outstanding within the time period specified by the applicable state law.
- FIIOC has the authority to accept orders and other instructions relative to the account(s) identified herein from those individuals or entities (the trustee(s), as applicable) listed in Section 1. The

trustee(s) may execute any documents on behalf of the trust account that FIIOC may require. By signing this form, the trustee(s) hereby certify(ies) that FIIOC is authorized to follow the instructions of any trustee(s) listed in Section 1 and to deliver funds or other assets in the account to any such trustee(s) or on any such trustee's instructions, including delivering assets to such trustee(s) personally. FIIOC, in its sole discretion and for its sole protection, may require the written consent of any or all trustee(s) prior to acting upon the instructions of any trustee(s).

| Print Participant/Trustee Name First, M.I., Last |                 |
|--------------------------------------------------|-----------------|
| Participant/Trustee Signature                    | Date MM-DD-YYYY |

Did you print and sign the form, and attach any necessary documents? Send the form and any necessary documents to Fidelity.

Questions? Contact your advisor for help completing this application.

#### Regular mail

Fidelity Advisor 529 Plan Fidelity Investments Institutional Operations Company, Inc. (FIIOC) P.O. Box 770002 Cincinnati, OH 45277-0086

#### Overnight mail

Fidelity Advisor 529 Plan Fidelity Investments Institutional Operations Company, Inc. (FIIOC) 100 Crosby Parkway, KC1G Covington, KY 41015

To help the government fight money laundering and the funding of terrorism, federal law requires us to obtain your name, date of birth, address, and a government-issued ID number before opening your account, and to verify the information. In certain circumstances, we may obtain and verify comparable information for any person authorized to make transactions in an account or beneficial owners of certain accounts. Further documentation is required for certain entities, such as trusts, estates, corporations, partnerships, and other organizations. Your account may be restricted or closed if we cannot obtain and verify this information. We will not be responsible for any losses or damages (including, but not limited to, lost opportunities) that may result if your account is restricted or closed.

Fidelity Advisor 529 Plan is offered by the State of New Hampshire and managed by Fidelity Investments.

The trademarks and service marks appearing herein are the property of FMR LLC.

Fidelity Investments Institutional Operations Company, Inc. 413878.13.0 1.770864.118

1914

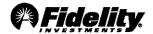

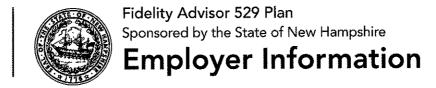

Use this form to establish or modify your payroll direct deposit information or checking account withdrawal with Fidelity Investments. Your payroll direct deposit will be an after-tax investment.

Type on screen or fill in using CAPITAL letters and black ink.

| 1. Employer Information | ation |
|-------------------------|-------|
|-------------------------|-------|

|           |             |       | Total Nu                                | mber of Employees in Company |
|-----------|-------------|-------|-----------------------------------------|------------------------------|
| .LC       |             |       |                                         |                              |
|           |             |       |                                         |                              |
|           |             |       | *************************************** | Suite                        |
|           |             | State | Zip/Post                                | at Code                      |
| Extension | Contact Fax |       |                                         | ·                            |
|           |             |       | State                                   | LC State Zip/Post            |

#### 2. Financial Advisor Information

You are required to appoint a Financial Advisor as agent for you on your Fidelity Advisor 529 Plan Account(s) to execute investment and other instructions made by you or on your behalf. To be completed by your Financial Advisor.

| Dealer Number          | Branch Numb | er                 | Dealer Name         |                                         |             |  |
|------------------------|-------------|--------------------|---------------------|-----------------------------------------|-------------|--|
| 5 6 7 9                | 2 7 5       |                    | MORGAN STANLEY      |                                         |             |  |
| Representative Number  | l           | Representative Nar | me First, M.I, Last |                                         | <del></del> |  |
| 5 6 1                  |             | ERIK K. TA         | PPIN                |                                         |             |  |
| Branch Mailing Address |             |                    |                     | *************************************** | Suite       |  |
| 5796 ARMADA DRIVE      |             |                    |                     |                                         | 200         |  |
| City                   |             |                    |                     | State Zip/Post                          | al Code     |  |
| CARLSBAD               |             |                    |                     | C A 9 2                                 | 0 0 8       |  |
| Daytime Phone          | Fax         |                    |                     | Email Address                           |             |  |
| 76060235               | 3 4 7       | 6 0 9 3            | 14647               | Erik.K.Tappin                           | @ms.com     |  |

## 3. Contribution Method

| Check one. | <b>₹</b> | Payroll Direct De | eposit (from | employee | paycheck) |
|------------|----------|-------------------|--------------|----------|-----------|
|------------|----------|-------------------|--------------|----------|-----------|

☐ Checking Account Withdrawal (from employee checking account)

1.772656.109 Page 1 of 2 015310501

| 4. Employer I                                                                        | Payroll Information                                                                                                    |                                                                                                    |                                                                                                    |
|--------------------------------------------------------------------------------------|----------------------------------------------------------------------------------------------------|----------------------------------------------------------------------------------------------------|----------------------------------------------------------------------------------------------------|
| Managarita and a                                                                     | Does your company use an outside pa<br>Does your payroll system currently sup<br>Does your payroll system have multipl                                                                                                    | ′es ☐ No – Internal<br>′es ☐ No<br>′es ☐ No                                                                                                    |                                                                                                    |
|                                                                                      | Payroll Provider or Internal Payroll Contact                                                                                                    |                                                                                                    | Target Date for 1st Payroll Direct Deposit MM DD YYYY                                                                                                    |
|                                                                                      | Payroll Phone                                                                                                    | Payroll Email Address                                                                                                    |                                                                                                    |
| 5. Signature a                                                                       | and Date Form cannot be                                                                                                    | e processed without signature ar                                                                                                    | nd date.                                                                                                    |
| Person must be<br>authorized to sign<br>on behalf of company<br>listed in Section 1. | I certify that the information contained herein is correct. Fidelity authorizes and I agree that the Employer or its agent will submit all payroll direct deposit amounts via the Automated Clearing House (ACH) system through credit entries to an account designated by FIIOC. I further acknowledge that if the Employer or its agent does not | comply with the ACH rules and any additional procedures and/or instructions regarding this process, employee purchases may not be accepted and/or timely processed.  I hereby ratify any instructions given pursuant to this authorization and agree to indemnify and hold FIIOC harmless from any loss, liability, cost, or expense that may arise from FIIOC acting upon the | propriety of any Fidelity Advisor<br>529 Plan contributions. I hereby<br>agree to indemnify and hold FIIOC                                                |
| Print Authorized Individual Name                                                     | First, M.I., Last                                                                                                    | Title :                                                                                                    |                                                                                                    |
| Authorized Individual Sig                                                            | gnature                                                                                                    | Date MM - DD - YY                                                                                                    | ~~                                                                                                    |
| ,                                                                                    |                                                                                                    |                                                                                                    |                                                                                                    |
| documents? Send the<br>Fidelity.<br>Questions? For help of<br>800-522-7297 (Financi  | n the form, and attach any necessary<br>form and any necessary documents to<br>completing this form, call Fidelity at<br>al Advisors) or 877-208-0098<br>the New York Stock Exchange is<br>delity.com.                                                                                                    | Regular mail Fidelity Advisor 529 Plan Fidelity Investments Institutional Operations Company, Inc. (FIIOC P.O. Box 770002 Cincinnati, OH 45277-0086                                                                                                    | Overnight mail Fidelity Advisor 529 Plan Fidelity Investments Institutional Operations Company, Inc. (FIIOC) 100 Crosby Parkway, KC1G Covington, KY 41015 |

Fidelity Advisor 529 Plan is offered by the State of New Hampshire and managed by Fidelity Investments.

The trademarks and service marks appearing herein are the property of FMR LLC.

Fidelity Investments Institutional Operations Company, Inc. 1.772656.109 1014 411725.6.0